# Method dispatching techniques in Python

The key in making great and growable systems is much more to design how its modules communicate rather than what their internal properties and behaviors should be.

— Alan Kay on <u>Messaging</u>

# Message passing

It's a way to **request behavior** from an entity in a distributed system.

#### To communicate via message is a **4-step** process

### Creating the message:

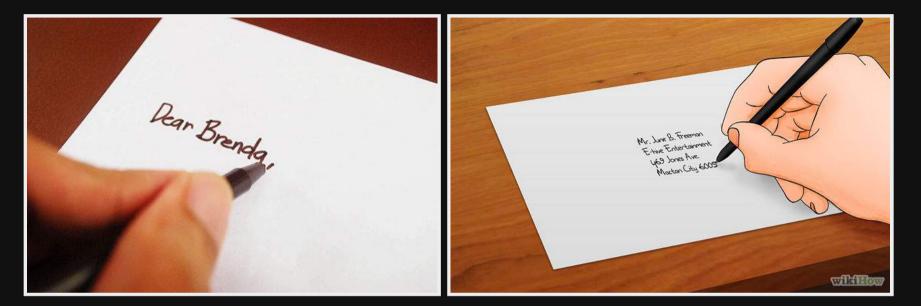

### Sending & Delivering the message:

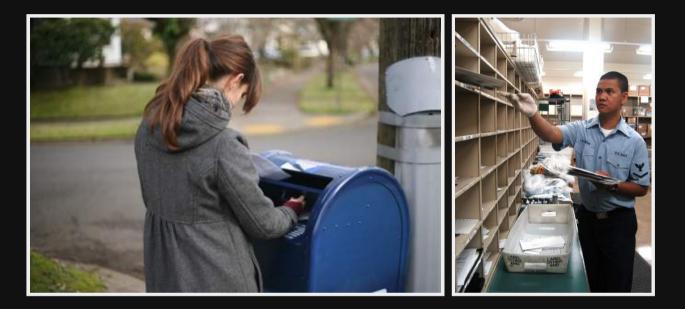

### **Receiving the message:**

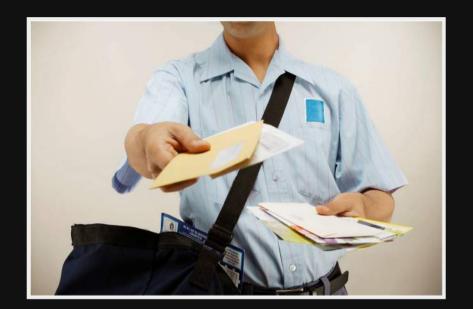

### **Processing the message:**

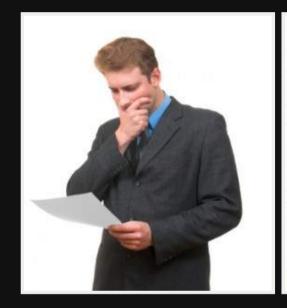

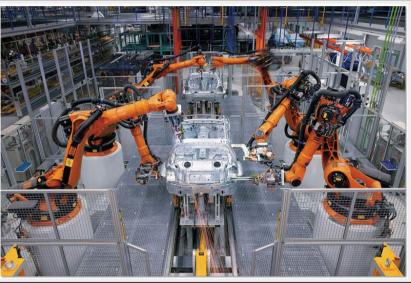

#### This last step is **method dispatching**!!

## Method Dispatching in Python

# It's the process to select **which action** depending on the the message.

```
def __postoffice__(message):
    recipient = message.recipient
    name = message.contents.name
    args = message.contents.args
    kwargs = message.contents.kwargs
```

if not hasattr(recipient, name):
 raise AttributeError

```
member = getattr(recipient, name)
return member(*args, **kwargs)
```

### in (real) Python

#### Some differences:

- 1. The *post offices* are responsibilities of **each class**.
- 2. There are **two separated methods** to redefine method dispatching: one for *getting* and another for *setting*
- 3. The message is only the **member's name**

#### \_\_\_getattribute\_\_\_

It's the equivalent to \_\_\_\_postoffice\_\_\_\_

def \_\_getattribute\_\_(self, membername):
 """Get the value with the key <membername> inside
 self.\_\_dict\_\_; if not, look for the same key
 inside type(self).\_\_dict\_\_; if not, look for
 it through the class hierarchy. If not, call
 self.\_\_getattr\_\_(membername) if exists."""

Intercepts **all** the attemps to access a member before trying to

retrieve it from the instance.

\_\_getattr\_\_

#### It's a **fallback** for when the member does not exist.

def \_\_getattr\_\_(self, membername):
 """If exists inside the instance, it's called when
 the membername was not found at all. It can return
 an object or raise AttributeError."""

Intercepts the attemps to access a member **only if it does not exist**.

\_\_setattr\_\_

It's the *post office* when trying to assign a value.

def \_\_setattr\_\_(self, membername, value):
 """Replace the entry in self.\_\_dict\_\_ for the
 membername with value.

(Well, actually, it's a little bit more complicated)."""

Intercepts **all** the attemps to set a member with the specified value.

#### **IMPORTANT:**

### if not called explicitly, the magic methods are **never called from the instance** but from its class.

```
from types import MethodType as method
class A(): pass
a = A()
a.__setattr__ = \
   method(lambda : print('Doing nothing...'), a)
a.test = 1
```

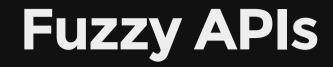

If I make a little typo, I want the API to be smart enough to figure out which member I'm referring and get it fixing the typo. The idea is to use the most similar method without ambiguity when it's not found in the instance. We use difflib and SequenceMatcher to calculate similarity:

```
from difflib import SequenceMatcher
def similarity(n, m):
   return SequenceMatcher(None, n, m).ratio()
```

#### And add \_\_\_getattr\_\_() to the class.

```
def __getattr__(self, name):
    issimilar = lambda n: similarity(n, name) >= 0.8
    matches = list(filter(issimilar, dir(self)))
    if not matches or len(matches) > 1:
        raise AttributeError()
```

```
return getattr(self, matches[0])
```

Remeber it's only called if the member **is not found**.

#### Download <u>fuzzyfy.py</u> for an implementation.

## **Restricted Proxy Subclasses**

From a base class, I want to derive another with partial access to its public members.

# Provided a base class and a whitelist of members, only allow access to a member if it is in the whitelist.

So, as it's a metter of access, I need to intercept all access.

```
def __getattribute__(self, name):
    if name[0] != '_' and name not in whitelist:
        raise RuntimeError()
```

return base.\_\_getattribute\_\_(self, name)

```
def __setattr__(self, name, value):
    if name[0] != '_' and name not in whitelist:
        raise RuntimeError()
```

return base.\_\_\_settattr\_\_\_(self, name, value)

Download <u>restricted.py</u> for an implementation.

## **Private members**

Deny the access to a member starting by \_ if it's being used outside the class' (or subclasses') declarations. When accessing a member, inspect the current stack to locate the line of code accessing the member and see if the line is part of the code for the class. If not, deny the access.

# Use the module inspect to get the sourcefile and source lines from a class.

```
class A():
    """
    Source code
    """
    def f():
        print('Hello!')

import inspect
lines, offset = inspect.getsourcelines(A)
```

Copy to a file or it won't work.

Use in combination with <u>mro</u> to get the source files and source

blocks for all classes in the class hierarchy.

```
klass = type(obj)
# ignore built-in object class
klasses = list(klass.__mro__[:-1])
sources = []
for k in klasses:
   sourcefile = inspect.getsourcefile(k)
   lines, offset = inspect.getsourcelines(k)
   end = offset + len(lines)
   sources.append(sourcefile, offset, end)
```

Use getouterframes() and currentframe() to get a list of the

current execution stack.

```
def a():
    b()
def b():
    c()
def c():
    import inspect
    frames = inspect.getouterframes(
        inspect.currentframe())
    print(list(frames))
```

Each entry is a tuple including the sourcefile and line number.

Download <u>protected.py</u> for an implementation. Jump to <u>the infography</u> about privates in Python.

# **Further reading**

- Alan Kays on Messaging
- <u>Smalltalk's dispatching</u>
- <u>Ptyhon datamodel</u>
- Smart Command Line Opttions Parsing
- <u>Git implementation of Levenshtein distance</u>

## About me

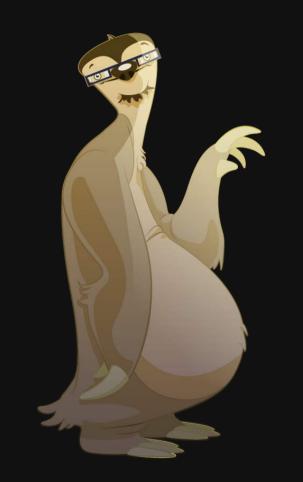

me Salvador de la Puente González twitter <u>@salvadelapuente</u> My web sites <u>http://unoyunodiez.com</u> <u>http://github.com/lodr</u>